### **Internetworking**

Common Types of relays:

Layer 1: **Repeaters** copy individual bits between cable segments

Layer 2: **Bridges** store/forward frames between LAN's

Layer 3: **Gateways(routers)** store/forward packets between dissimilar networks

Layer 4: **Protocol Converters** provide interfacing in higher layers.

#### Internetworking Requirements

- 1. provide connections between networks.
- 2. provide routing and delivery of messages on different networks.
- 3. provide accounting service and topology/status information.
- 4. Resolve network differences:
	- Address schemes.
	- maximum packet sizes.
	- l network access mechanisms
	- time-outs.
	- error recovery
	- status reporting
- routing techniques.
- user access control
- connection, connectionless

*chow* **CS522 F96-Internetworking-11/15/99–Page** 

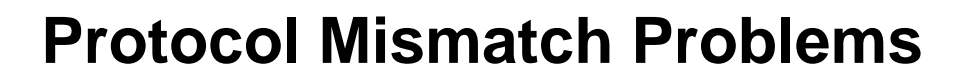

#### **Hard Protocol Mismatch Soft Protocol Mismatch**

can not be resolved, and can be resolved by using need higher layer solution **common** subset of functionality e.g. performance may degrade idle signal incompatible between e.g. Digital SW and HDLC, speed difference→use buffer, frame size difference among 802 standards, timer difference, old T1 and ISDN. The contract of the contract of the contract of the contract of the contract of the contract of the contract of the contract of the contract of the contract of the contract of the contract of the contract

priority.

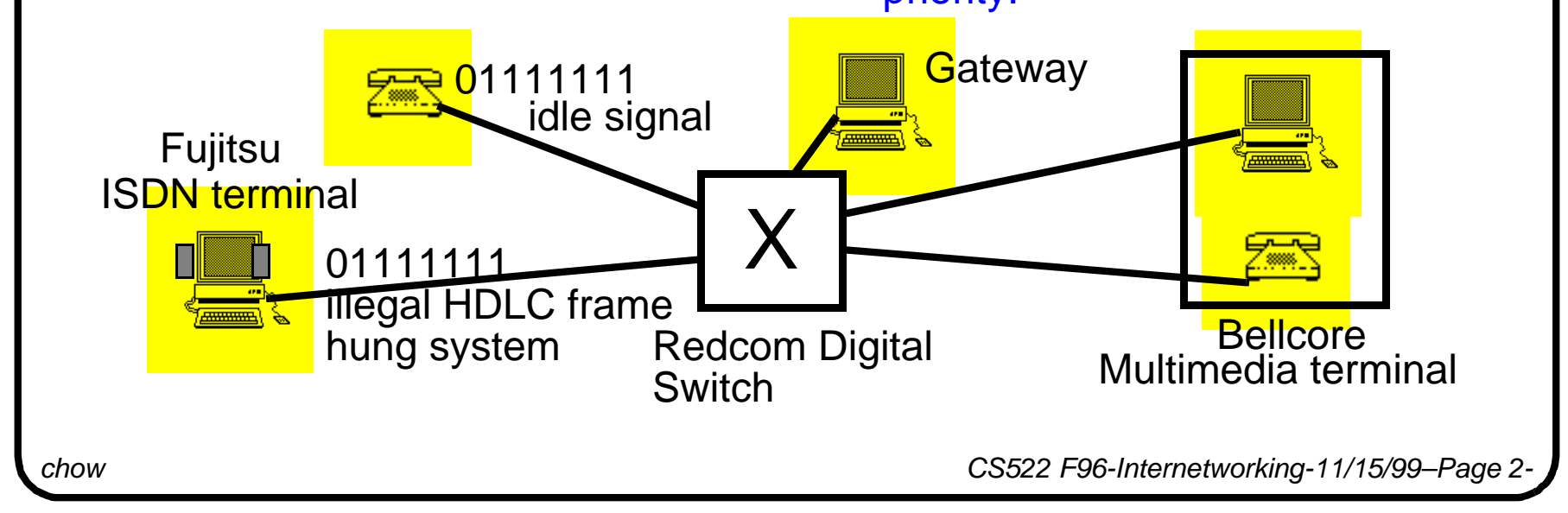

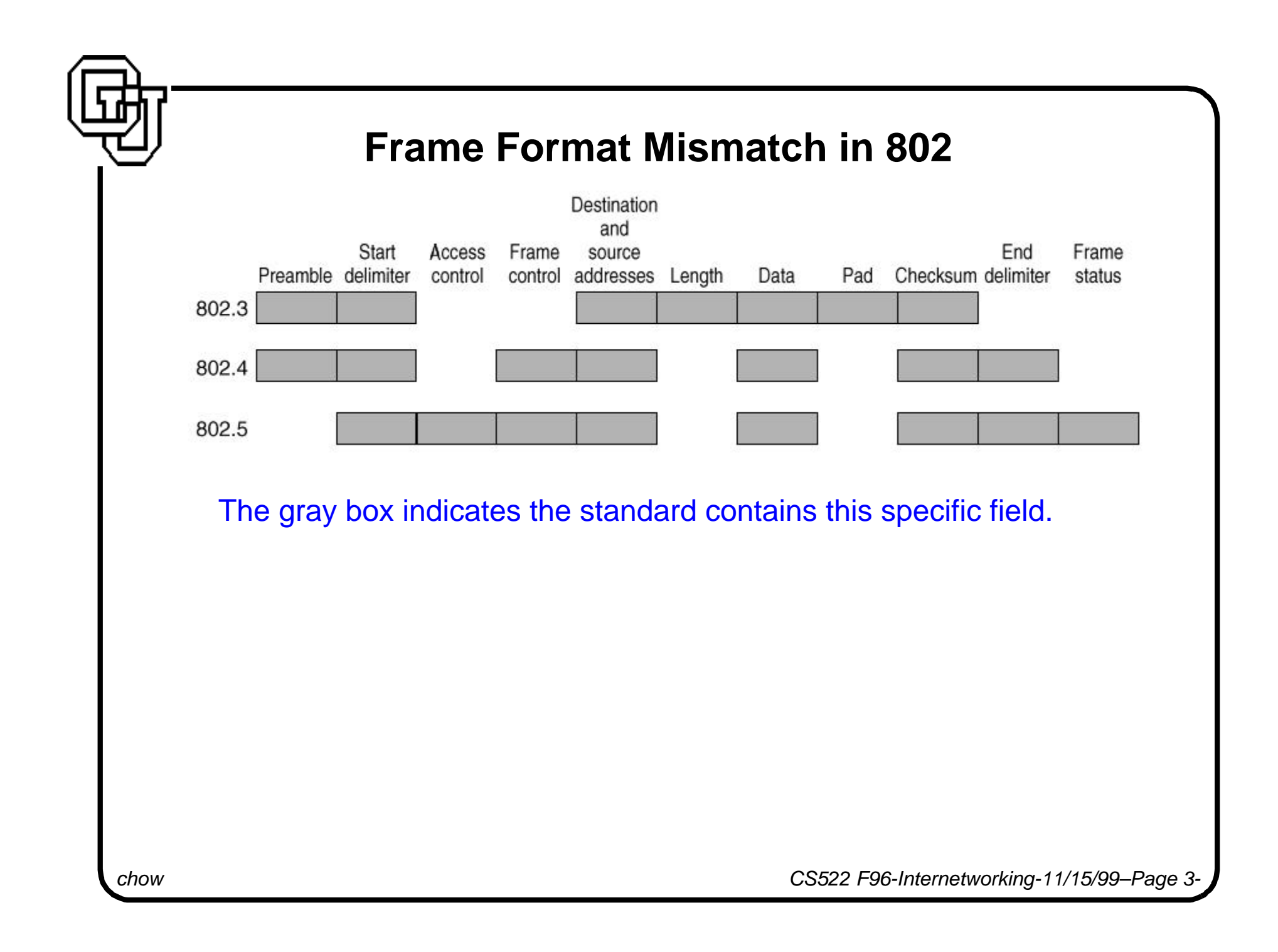

### **Protocol Mismatch among 802 Standards**

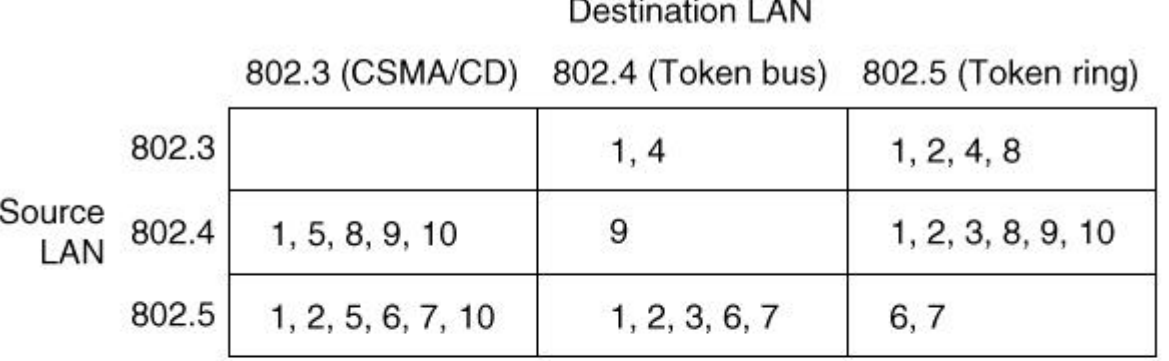

Actions:

- 1. Reformat the frame and compute new checksum
- 2. Reverse the bit order.
- 3. Copy the priority, meaningful or not.
- 4. Generate a ficticious priority.
- 5. Discard priority.
- 6. Drain the ring (somehow).
- 7. Set A and C bits (by lying).
- 8. Worry about congestion (fast LAN to slow LAN).
- 9. Worry about token handoff ACK being delayed or impossible.
- 10. Panic if frame is too long for destination LAN.

Parameters assumed:

- 802.3: 1500-byte frames. 10 Mbps (minus collisions)
- 8191-byte frames 802.4: 10 Mbps
- 802.5: 5000-byte frames 4 Mbps

*chow CS522 F96-Internetworking-11/15/99–Page 4-*

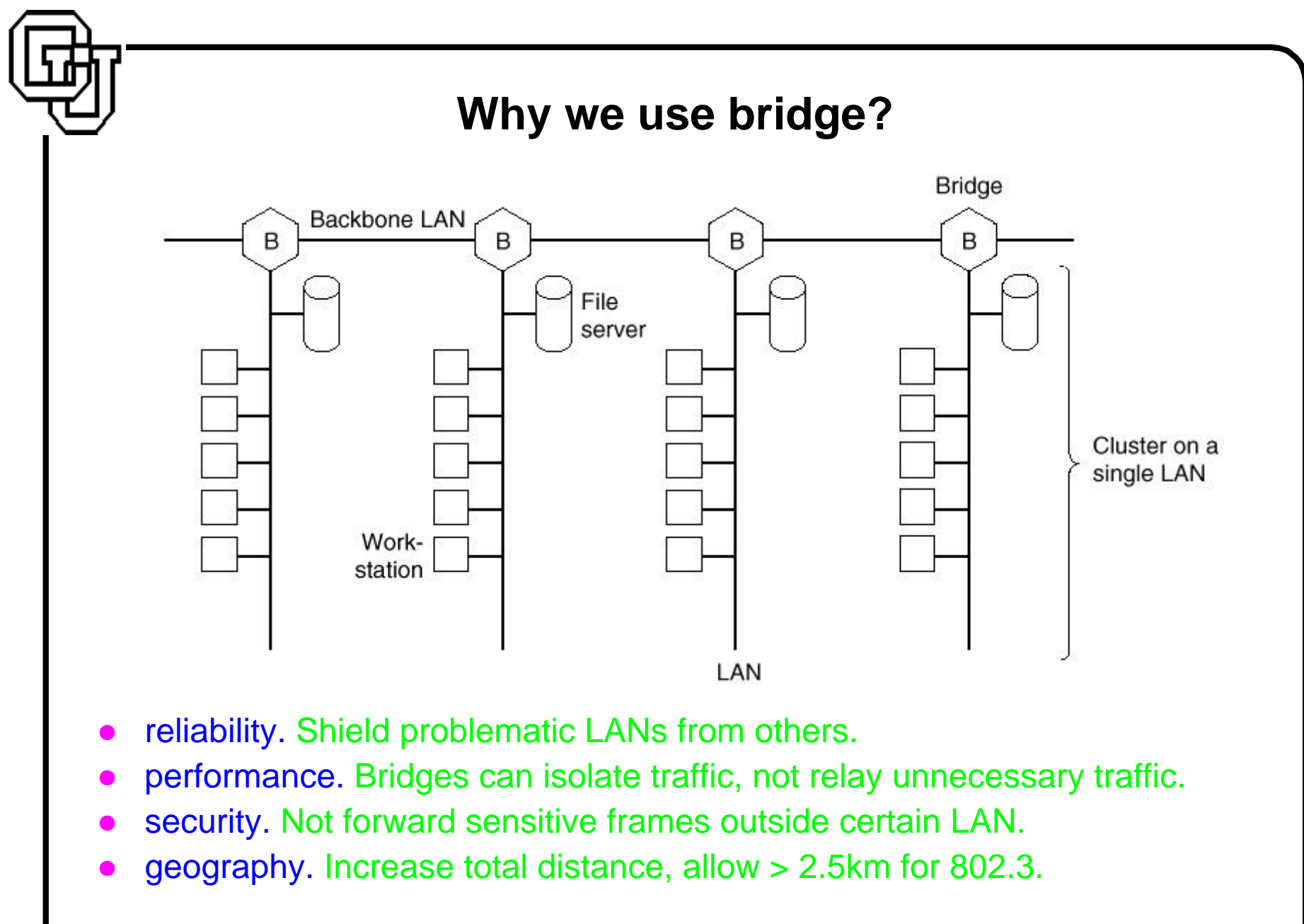

*chow CS522 F96-Internetworking-11/15/99–Page 5-*

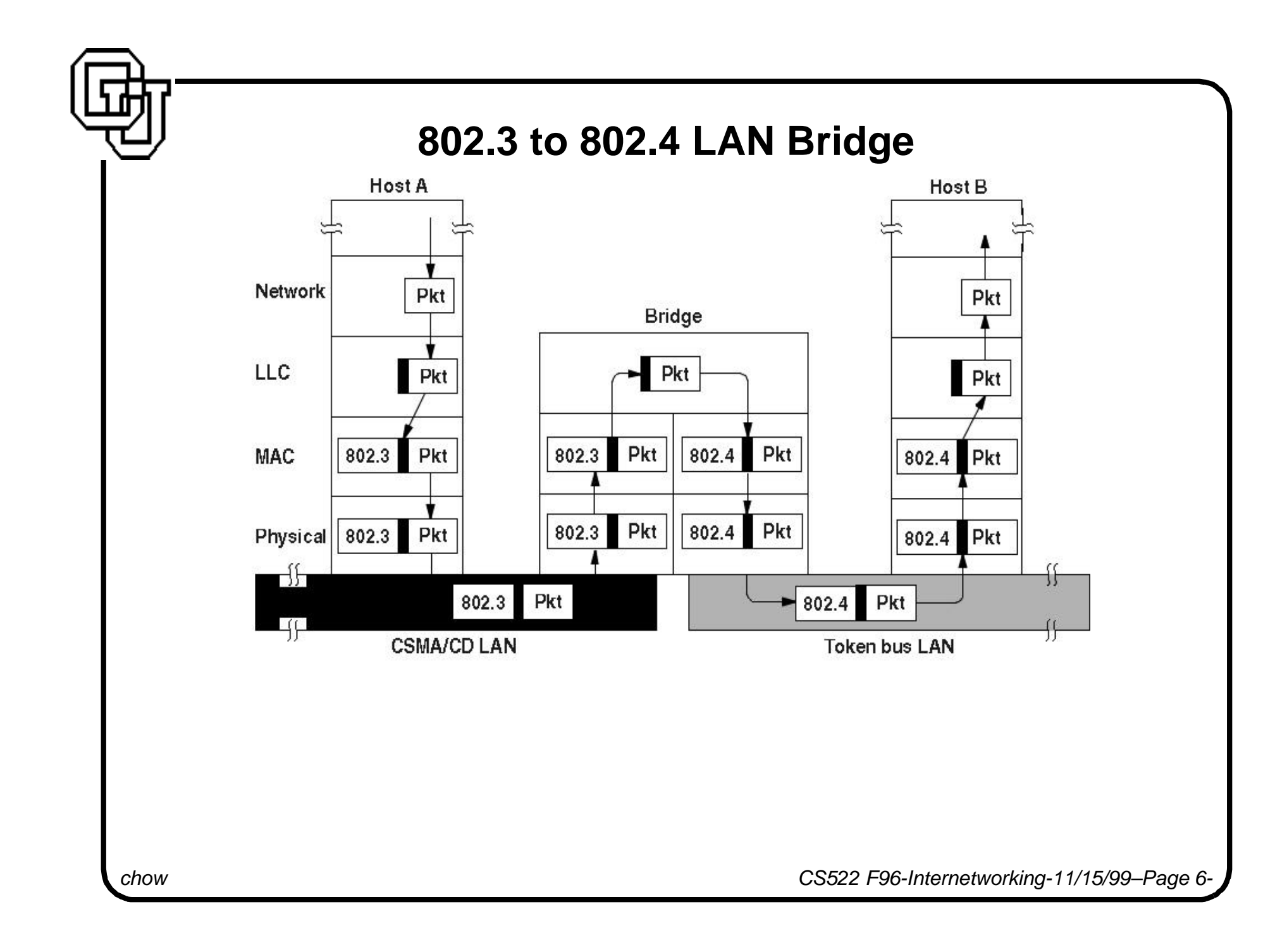

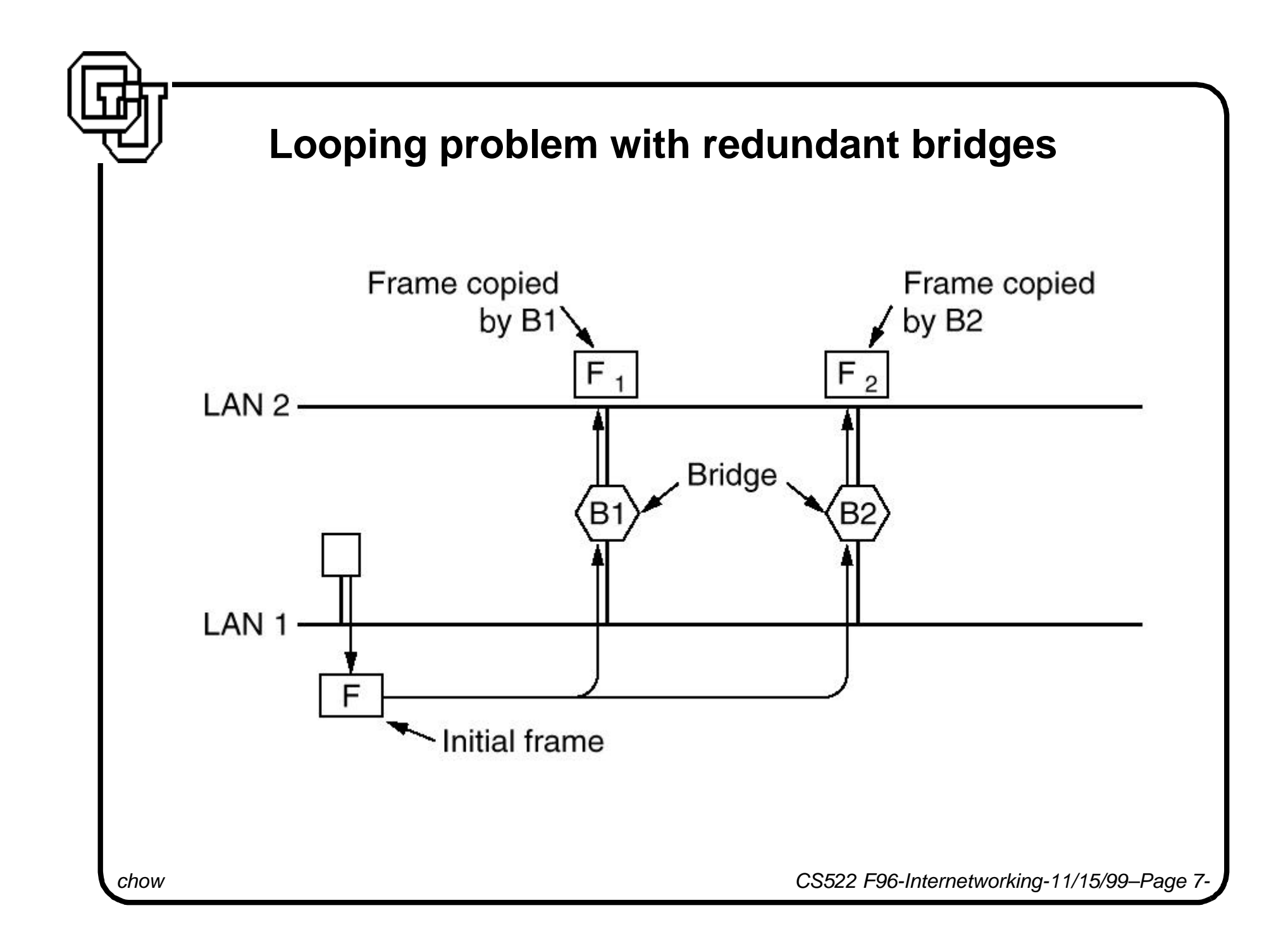

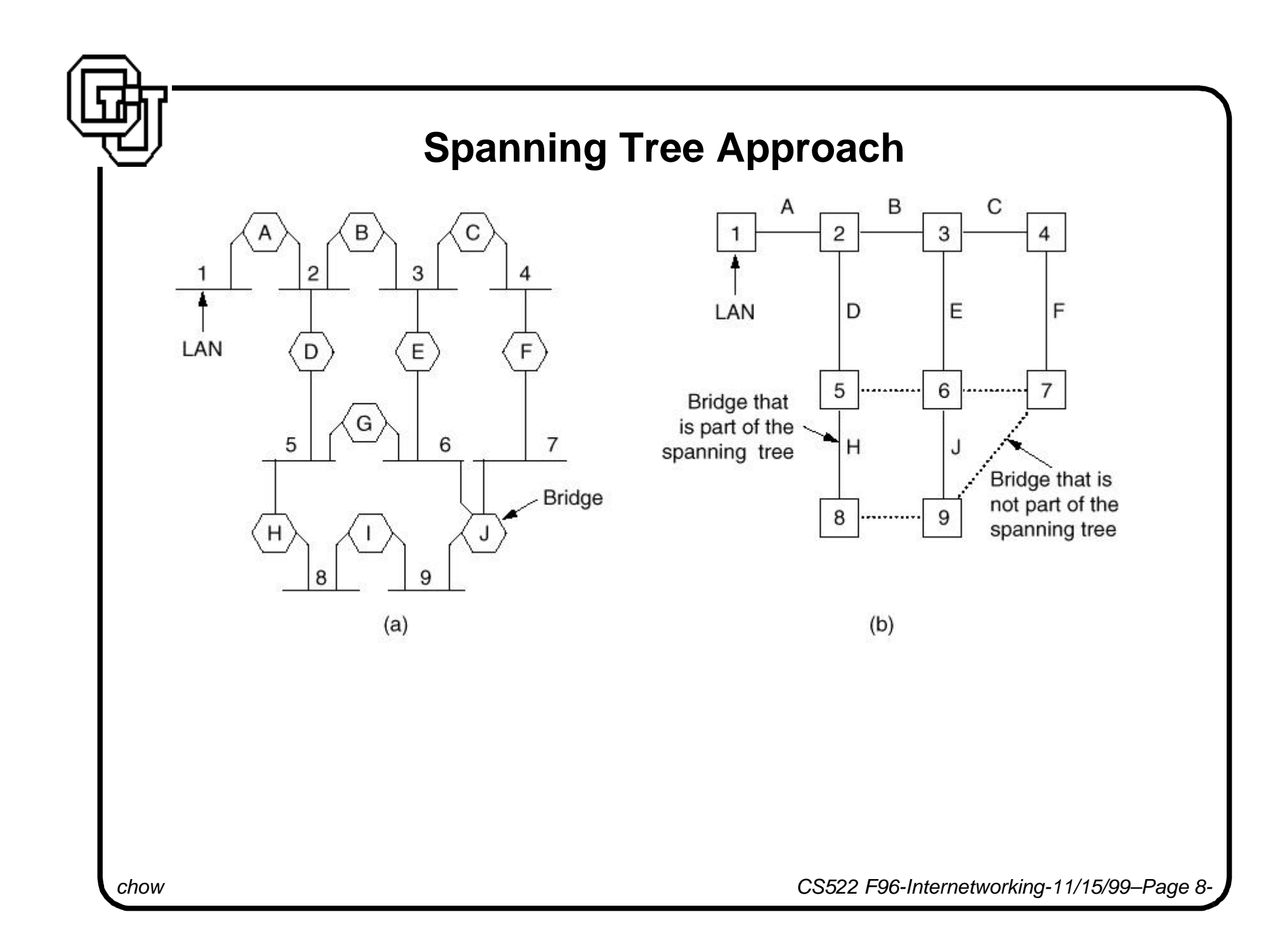

# **Spanning Tree Bridge**

How to avoid looping of messages? → form a **spanning tree** among bridges. Every bridge is assigned a ID.

There is a special group MAC address - "all bridges on this internetwork" Each port of the bridge is uniquely identified (by the LAN ID it connects to).

Spanning Tree algorithm:

- 1. Elects the root bridge of the spanning tree. (distributed voting problem)
- 2. Determine the root port on all other bridges. root port is the port of a bridge that pointed to the root bridge (with the lowest root path cost, RPC)
- 3. Select the designated bridge with the lowest RPC and lowest bridge ID on each LAN.

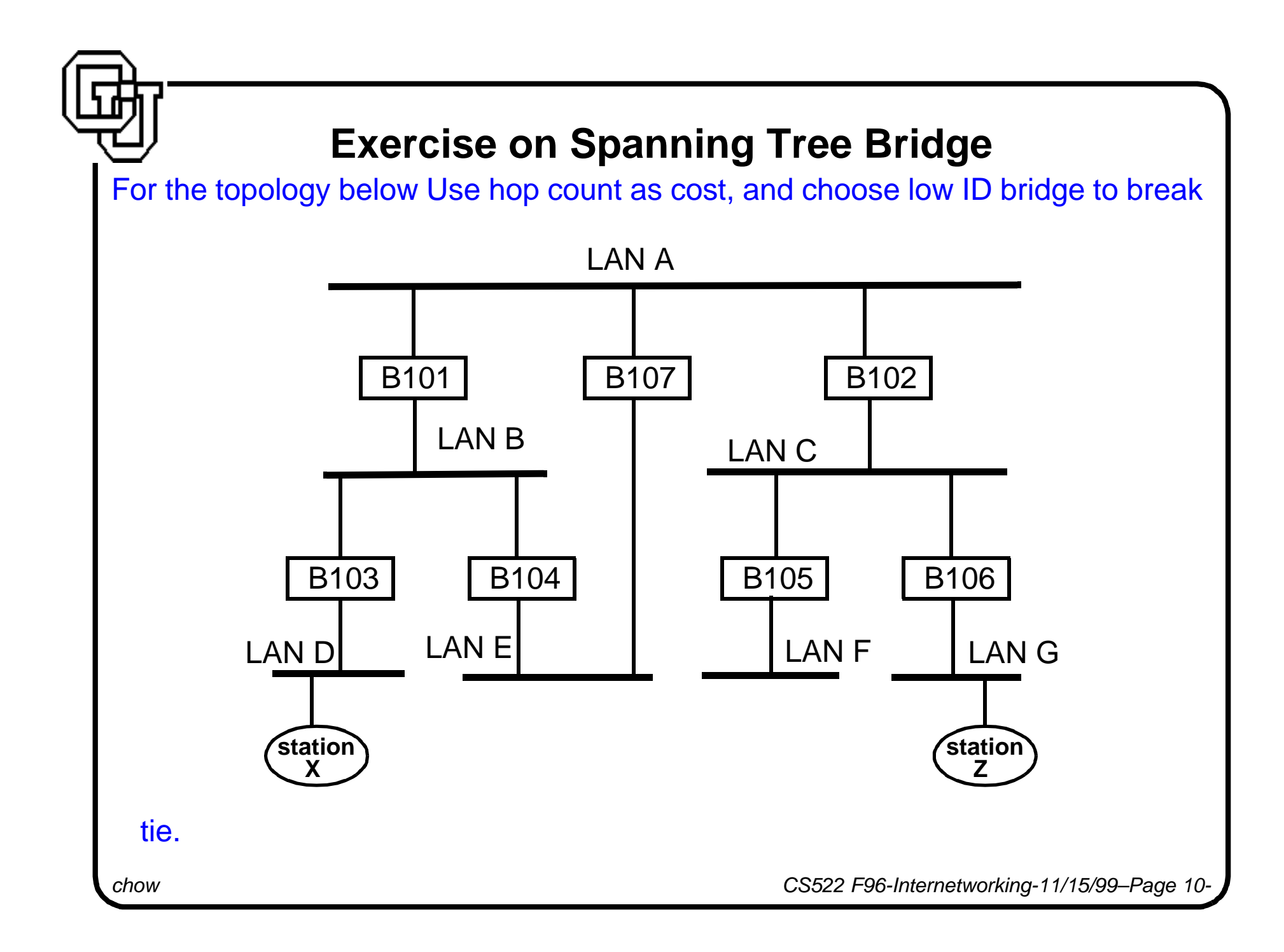

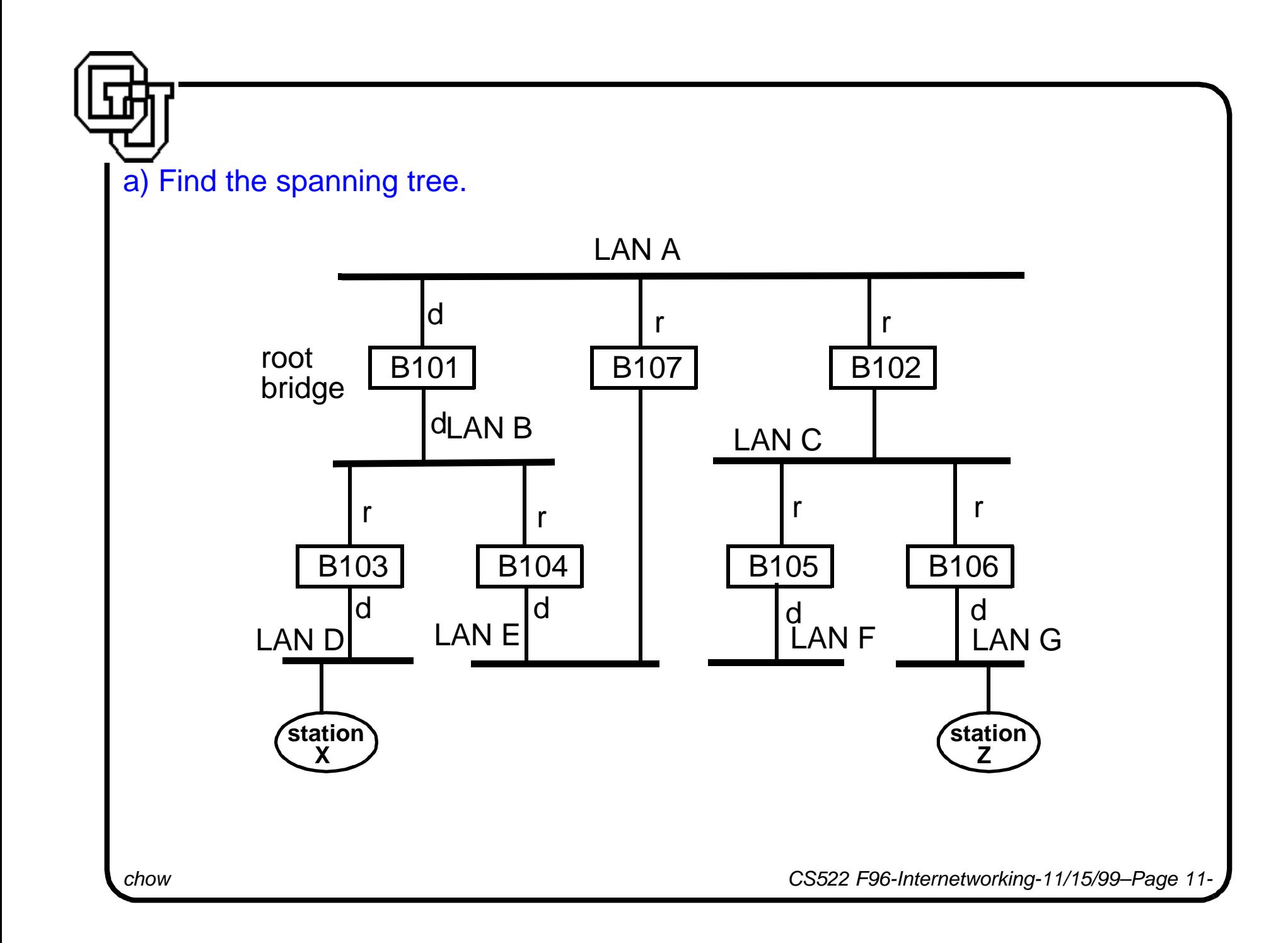

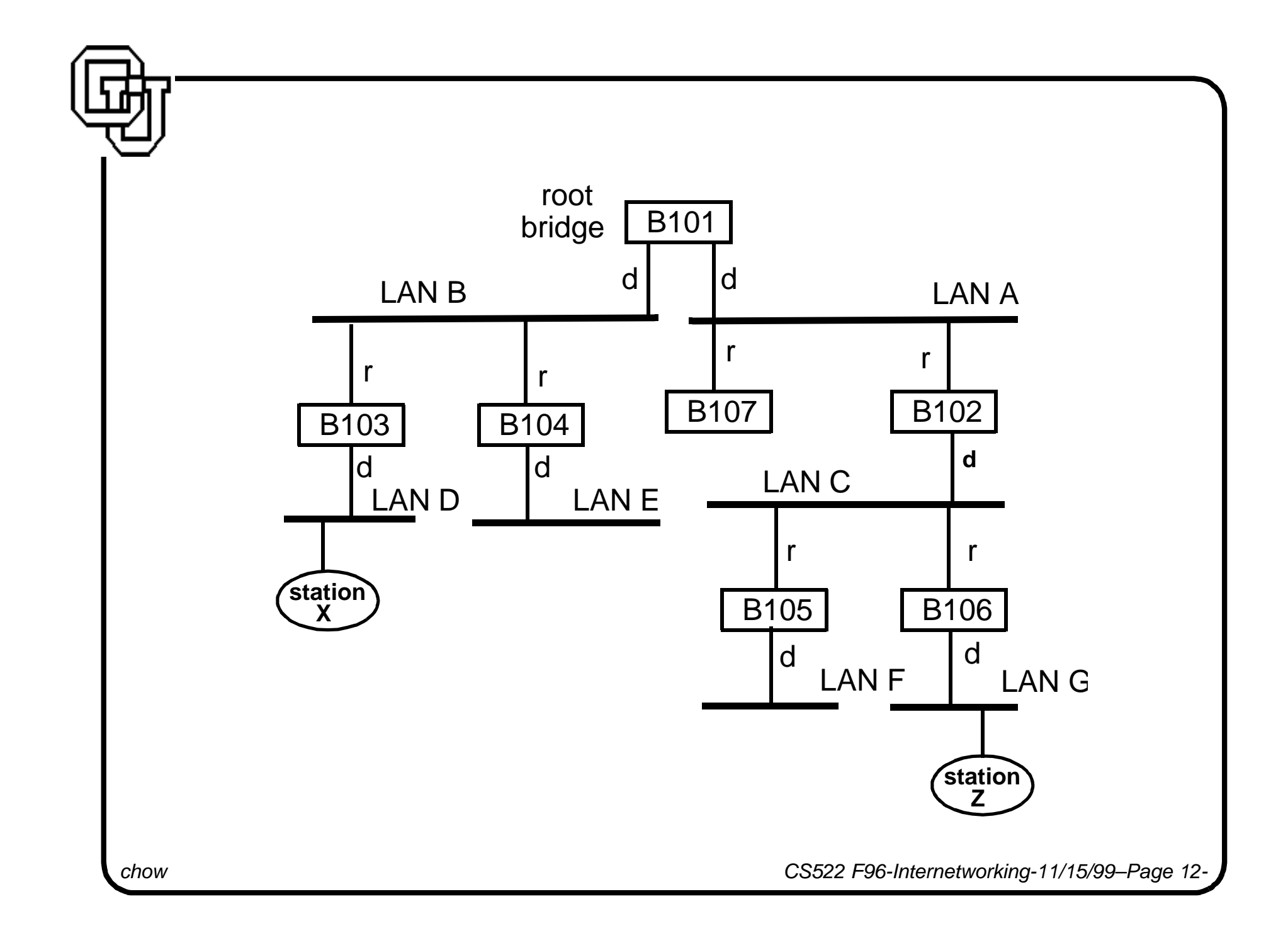

# **Source Routing Bridges 802.5**

The host machine of the source is responsible to identify the non-local msg and compute the exact path to the destination.

If a host does not have enough topology information, it broadcasts the *discovery* frame and the optimal path is encoded in the acknowledge message coming back.

The path is encoded in (bridge ID, LAN ID, bridge ID, LAN ID,....) form and attached to the header of a non-local msg.

Four Routing Directives

- Null—No routing (with the same LAN).
- Nonbroadcast—Using the above path encoded form, follow a specific path to destination.
- All-route broadcast—frame will deliver by all possible routes to destination.
- Single-route broadcast—using spanning tree algorithm, frame only deliver one copy to each LAN.

### **Route Discovery Example**

For station X attached to LAN D to discover the route to station Z attached to LAN G using the single-route broadcast and all-route broadcast response, how many messages will be generated?

**Single-route broadcast: requires 7 messages. Each LAN is delivered one message.**

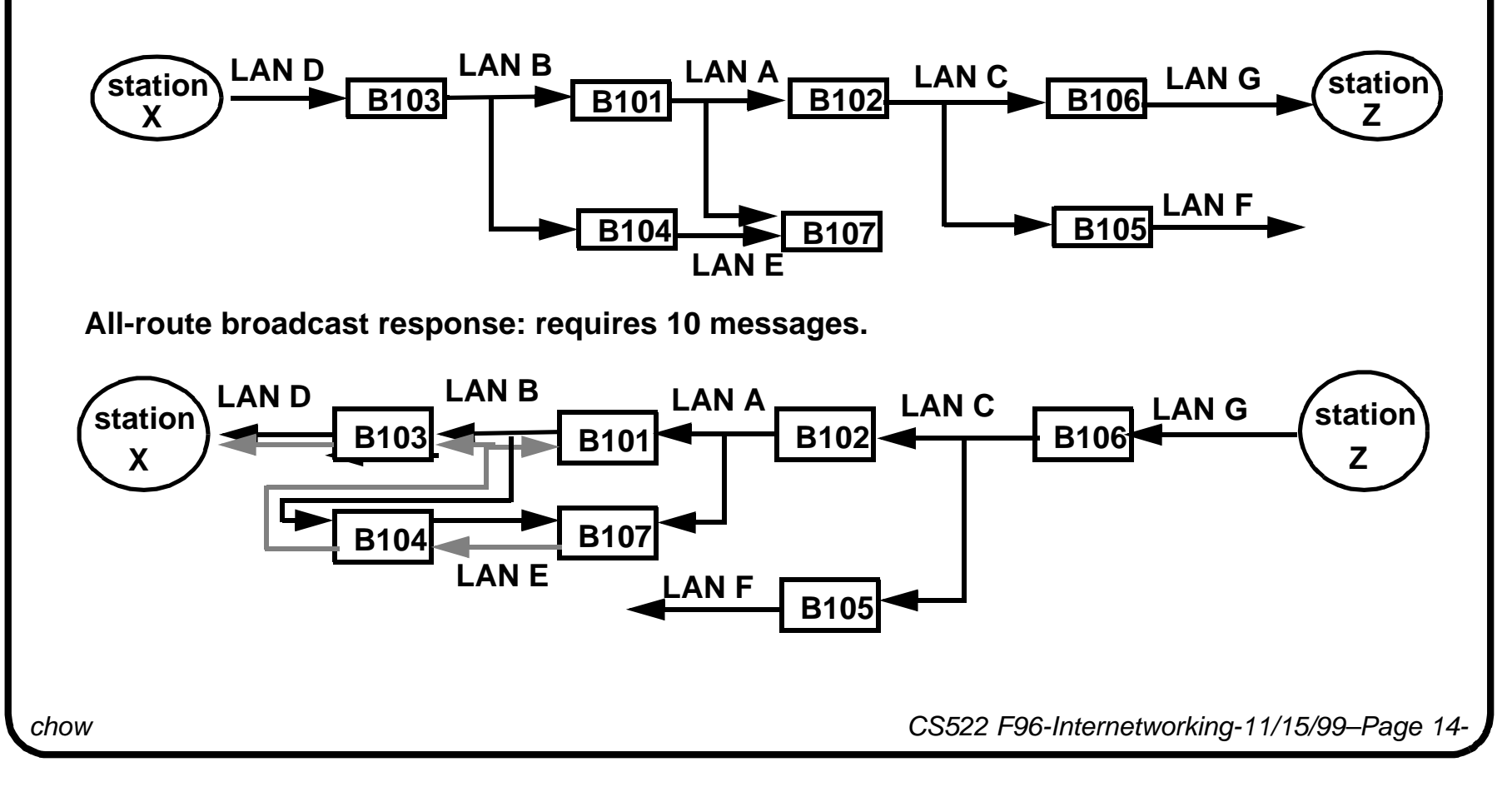

## **FDDI: Fiber Distributed Data Interface**

- 100Mbps, 200km, 1K stations, error rate=4x10<sup>-9</sup>. Often used as a backbone network.
- MA protocol like 802.5 but releases token right after data is sent (multiple token mode).
- l The synchronous frames generated by a master station every 125μsec.

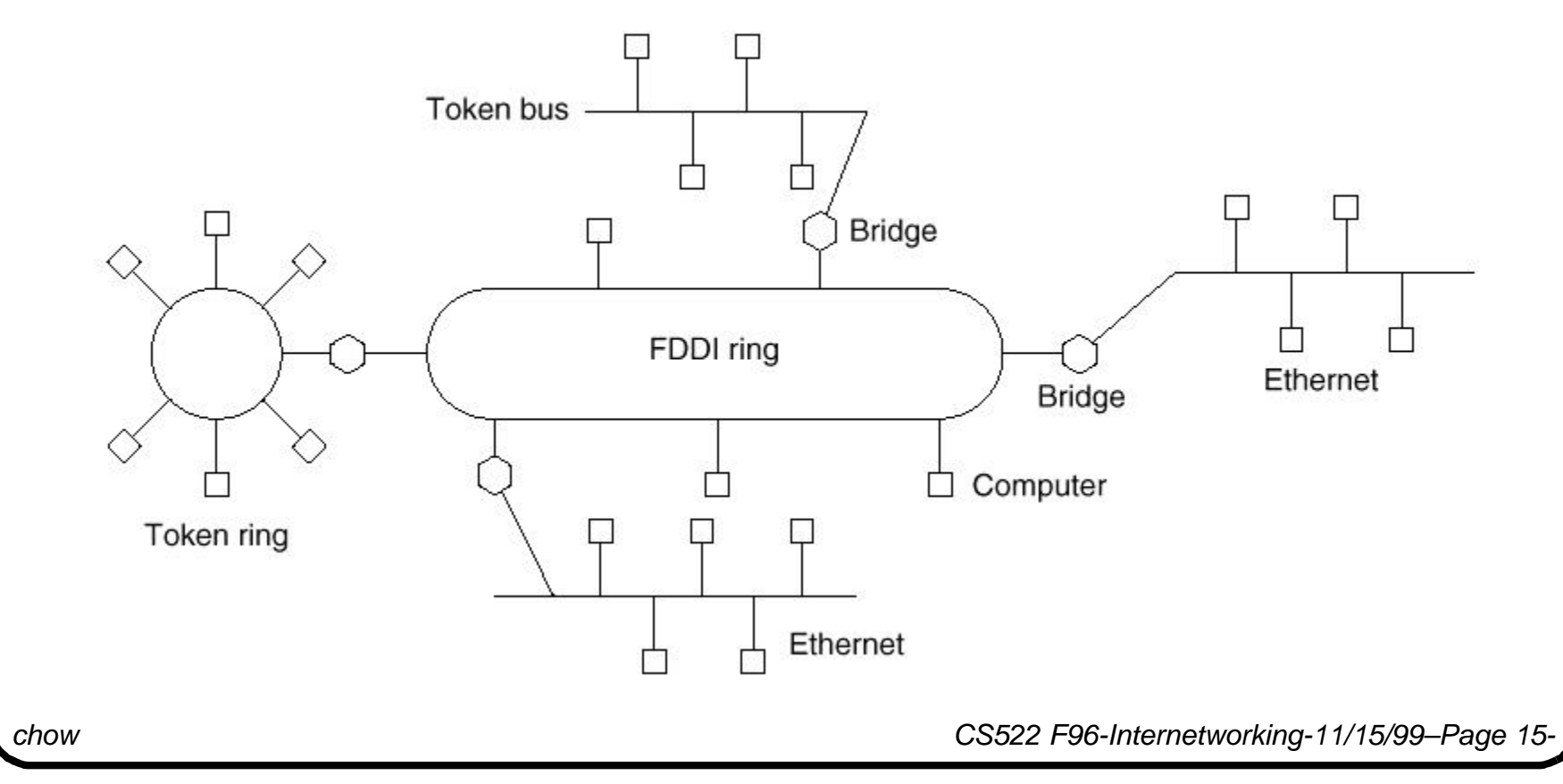

## **FDDI/Token Ring Comparison**

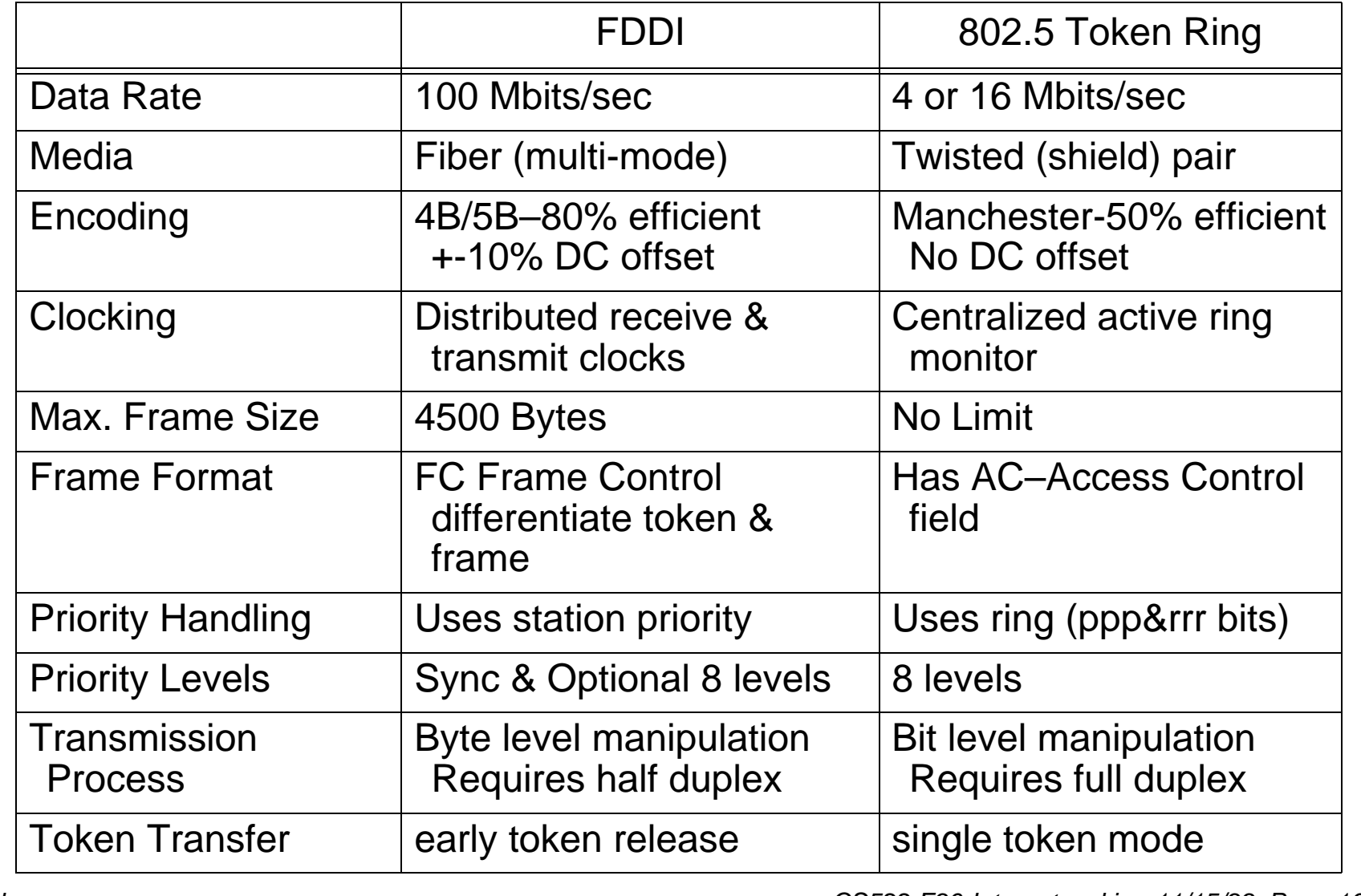

*chow CS522 F96-Internetworking-11/15/99–Page 16-*

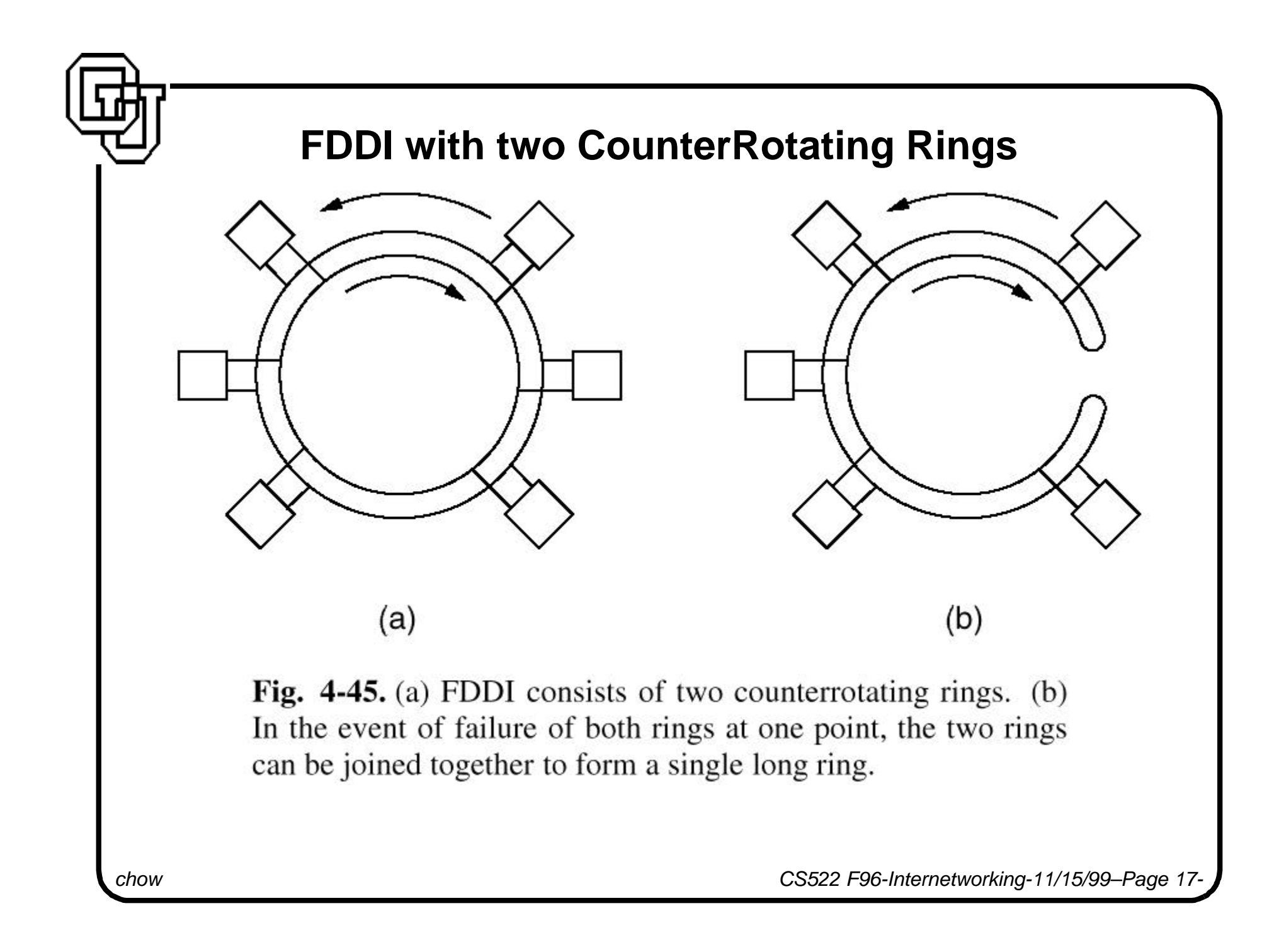

## **Fast Ethernet**

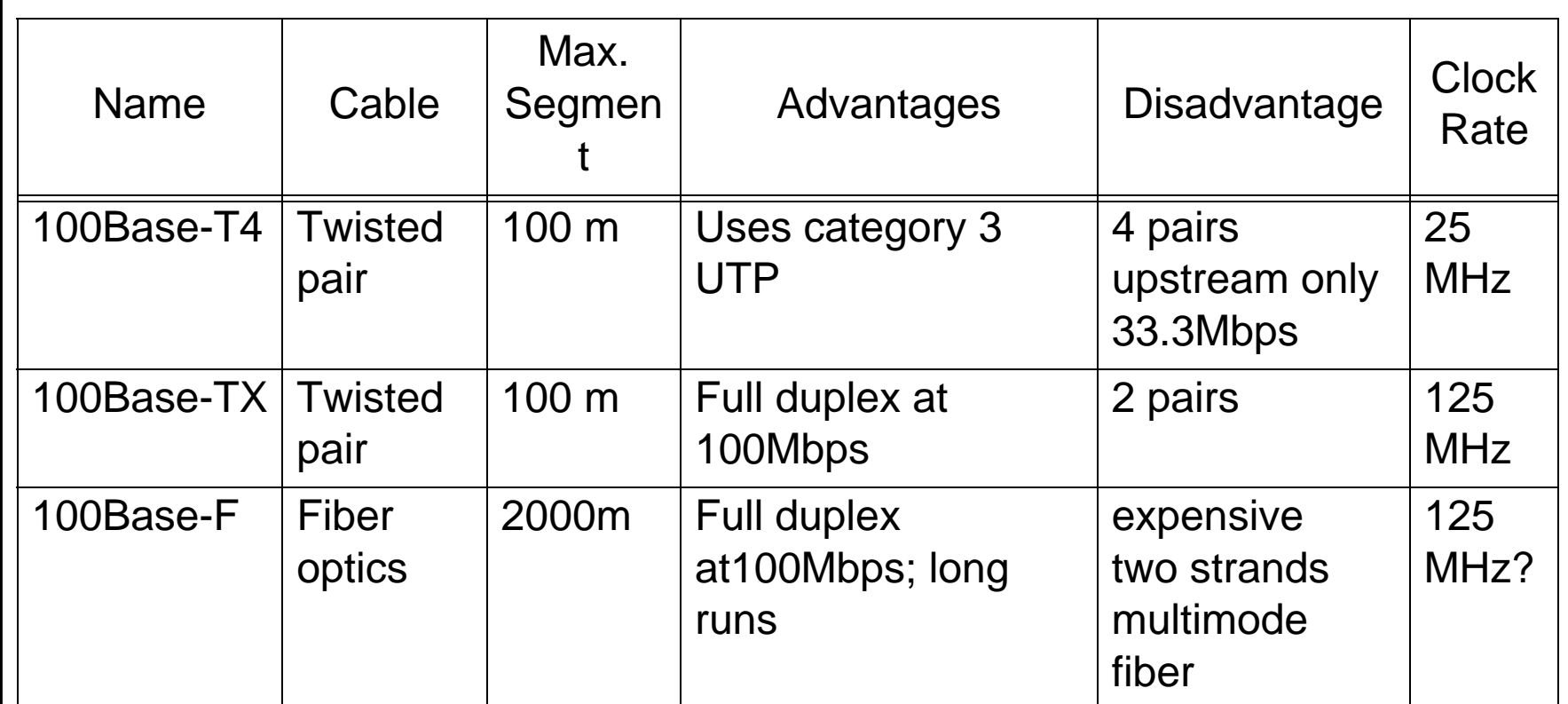

*chow CS522 F96-Internetworking-11/15/99–Page 18-*

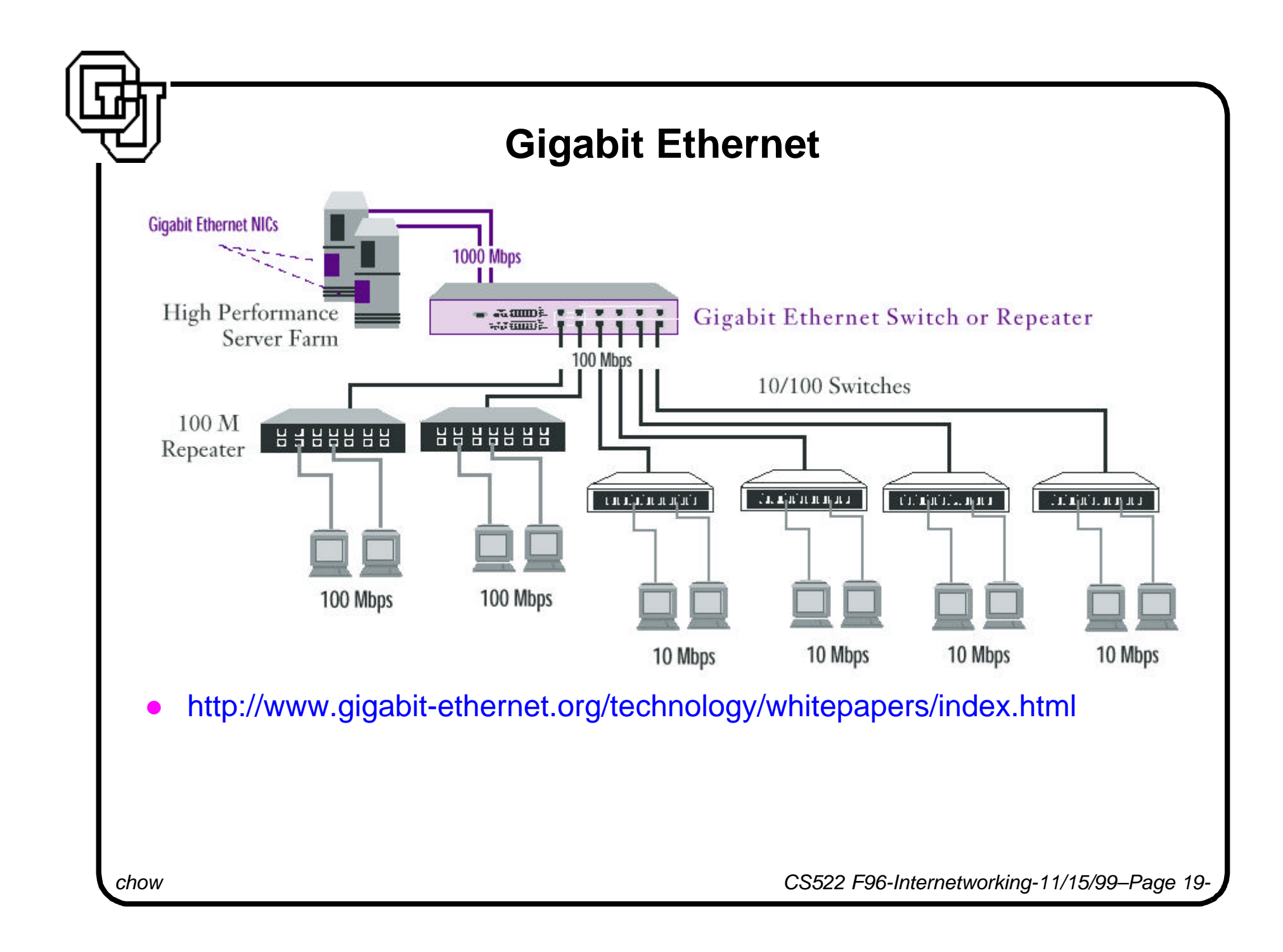

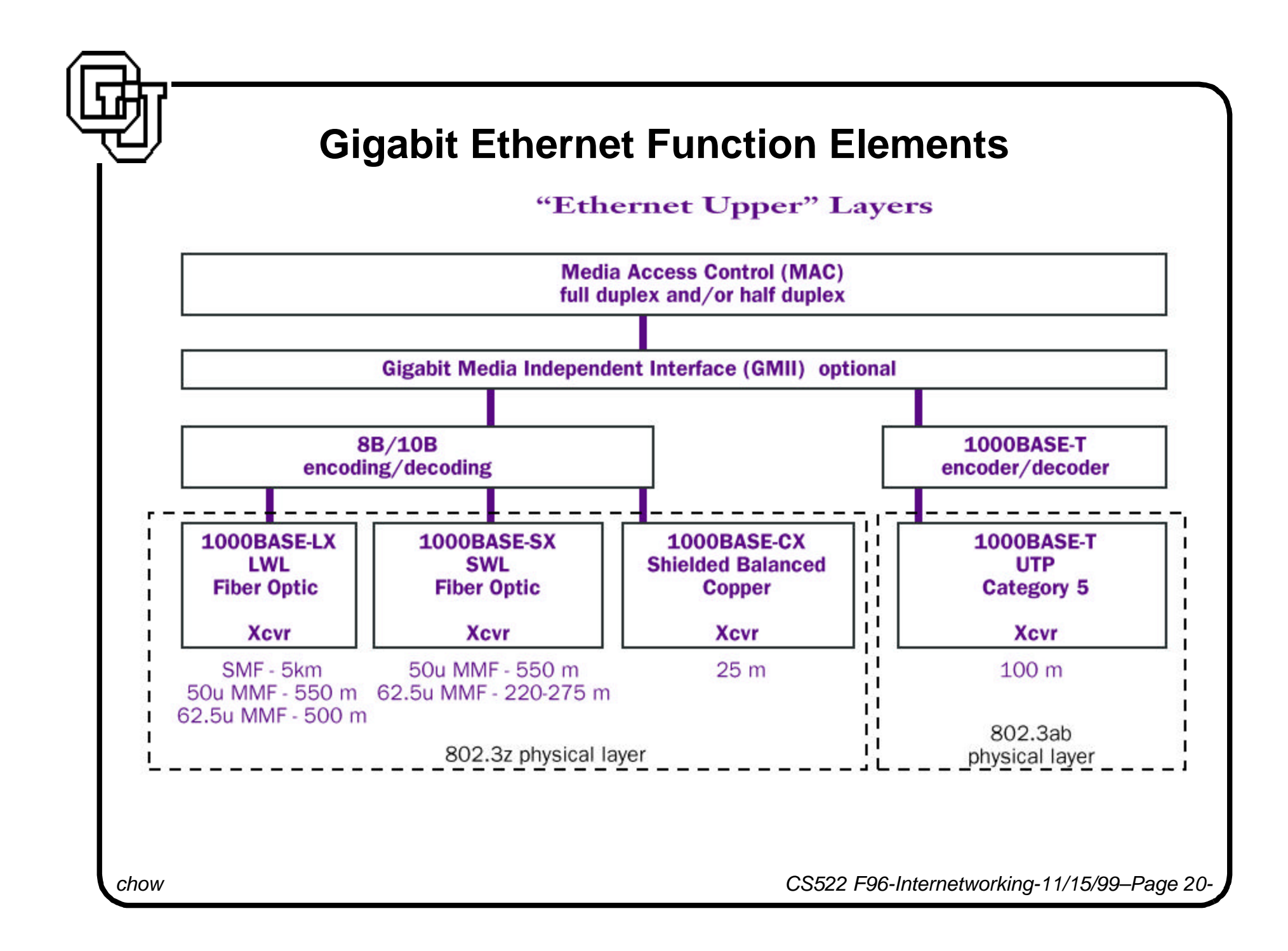

## **Network Backbone Connection Prices**

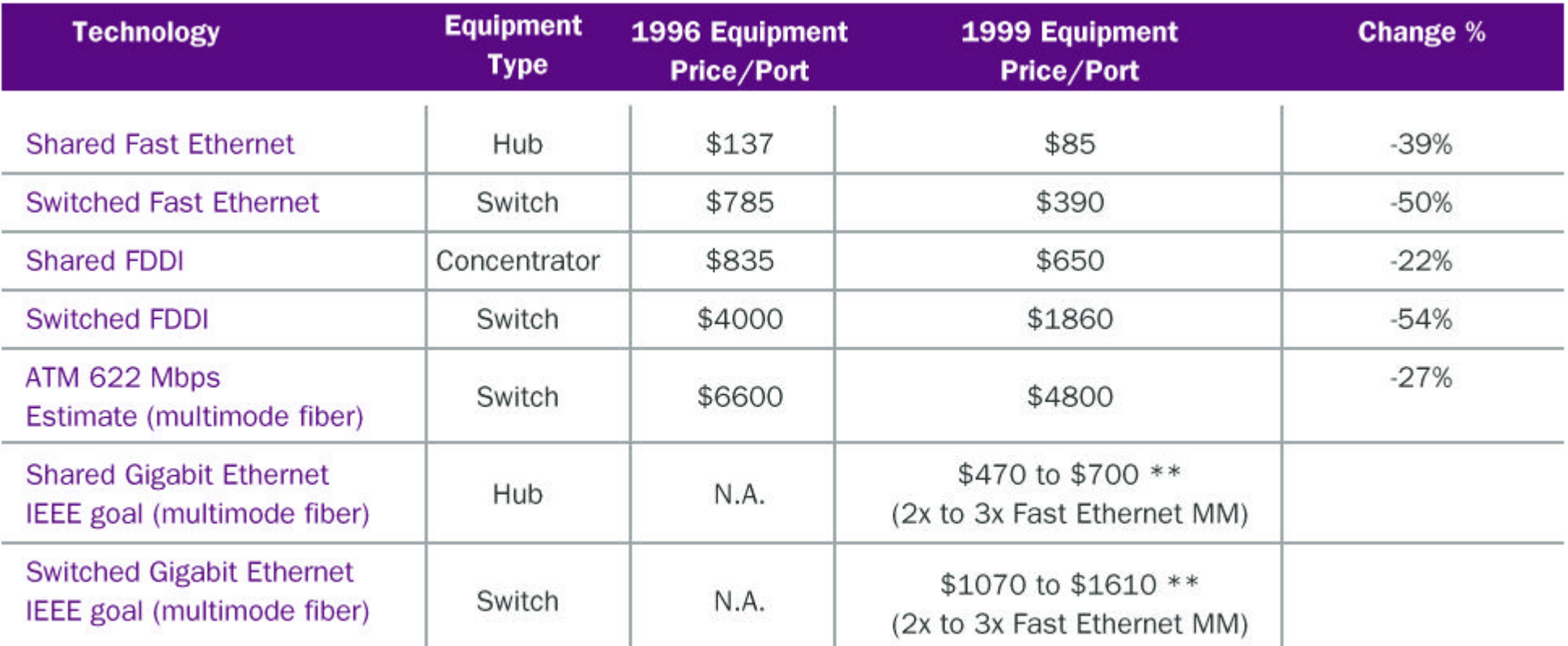

Source: Dell'Oro Group

\*\* Estimates based on Dell'Oro Group info and IEEE goals

*chow CS522 F96-Internetworking-11/15/99–Page 21-*

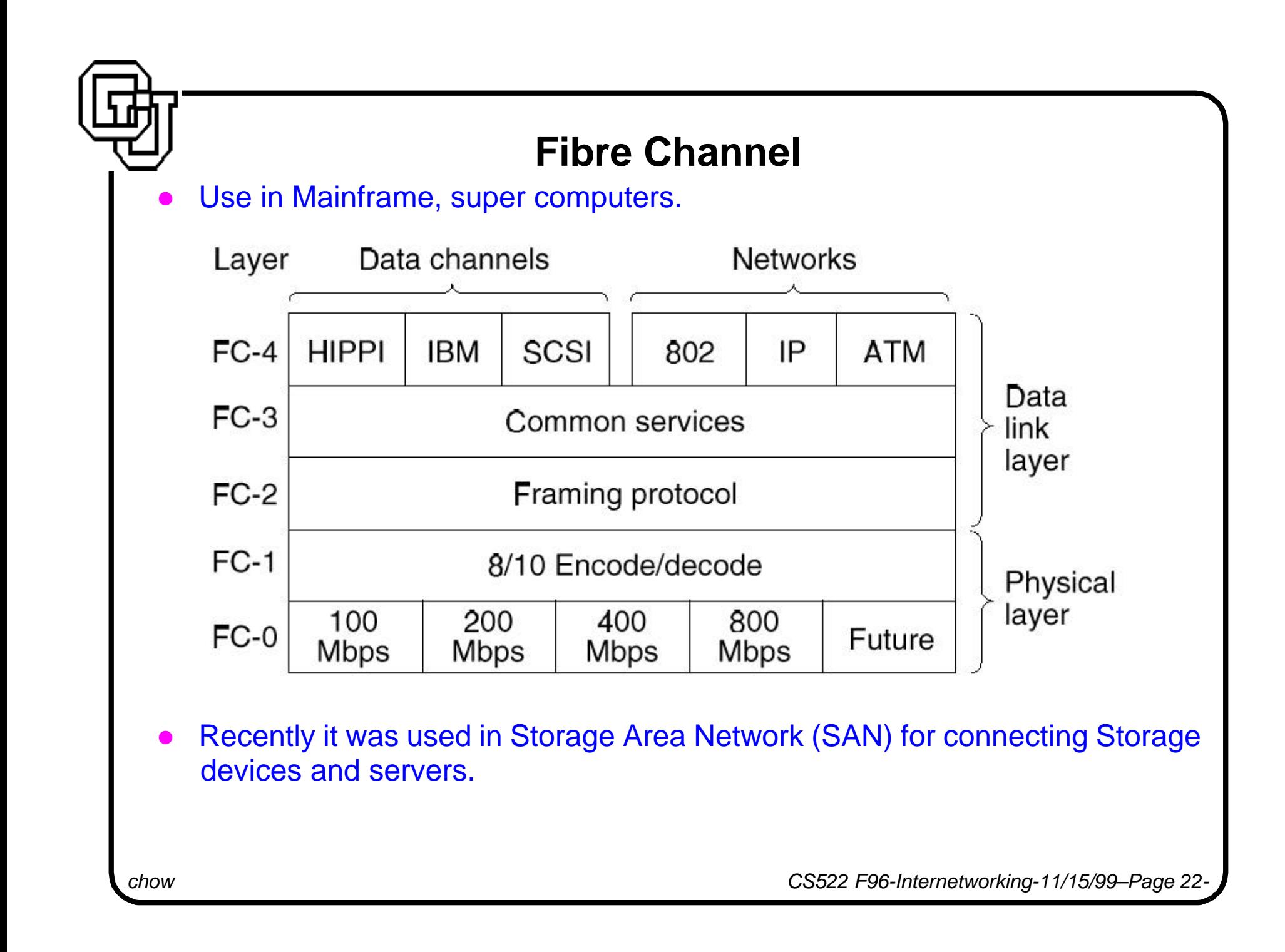

#### **Homework #7**

For the topology in Figure 11.9,

a) Find the spanning tree.

b) For station X attached to LAN D to discover the route to station Z attached to LAN G using the single-route broadcast and all-route broadcast response, how many messages will be generated?

Problems 32 and 41, pp.338.

*chow CS522 F96-Internetworking-11/15/99–Page 23-*